## **MINISTERIO DE HACIENDA**

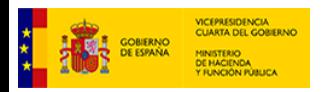

PMP y Morosidad.

- 01-04-030-AA-000-Canjáyar (DIR3: L01040307)
- [Enviar Incidencia](javascript:__doPostBack()  $\cdot$  [Salir](javascript:__doPostBack()
- [Inicio](https://serviciostelematicosext.hacienda.gob.es/SGCIEF/Morosidad/entrada.aspx) **[Captura](https://serviciostelematicosext.hacienda.gob.es/SGCIEF/Morosidad/Captura/MenuCaptura.aspx)** [PMP](https://serviciostelematicosext.hacienda.gob.es/SGCIEF/Morosidad/Captura/PmpListaPeriodos.aspx) **[Morosidad](https://serviciostelematicosext.hacienda.gob.es/SGCIEF/Morosidad/Captura/MorosidadListaPeriodos.aspx)**

## **Datos PMP Cuarto trimestre de 2023**

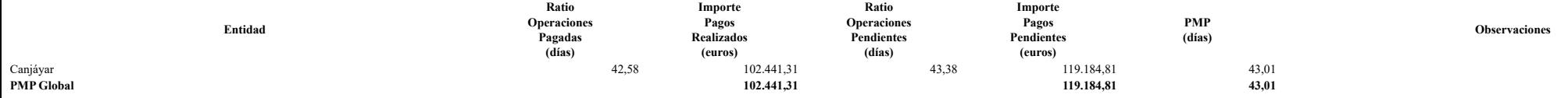

**PMPi** = ( ROPi\*IPRi + ROPPi\*IPPi ) / (IPRi+IPPi)

**PMP Global** =  $\sum$  PMPi\*(IPRi+IPPi) /  $\sum$  (IPRi+IPPi), i=0,...n Volver Informe en Excel

## **Ministerio de Hacienda**

[Accesibilidad](https://serviciostelematicosext.hacienda.gob.es/SGCIEF/Morosidad/Marco/aspx/Accesibilidad.aspx)

v 1.1.75- SE m2.1.15

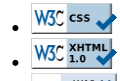

 $W_3^T$  WAI-AA